## # OVERVIEW \ intro to service-engine

Generalized service engine that auto provisions REST, GraphQL & gRPC services that support CRUD operations with full validation to tables, views and materialized views of several popular databases

#### **## Key Features**

- Auto provision of server resources to support CRUD in REST, GraphQL & gRPC with minimal configuration
- Validation at the source
- Support DB Schema migration
- Auto Generate API Documentation (openapi3 docs, GraphQL Playground, .proto file)
- Provide a hook for intercepting the query before execution in order to append extra data (specifically to support partition keys)

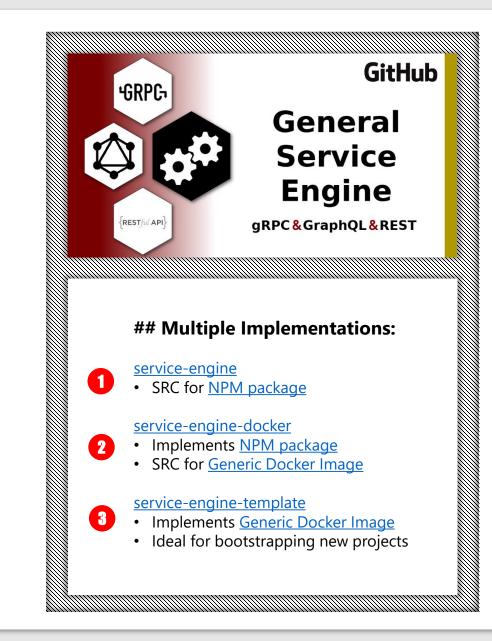

# # HOW IT WORKS \ startup sequence

- 1. Run DB Migrations
- 2. Autodetects DB resources via DB Survey
- 3. Builds JOI validators for all DB resources
- 4. Publishes REST, GraphQL & gRPC services

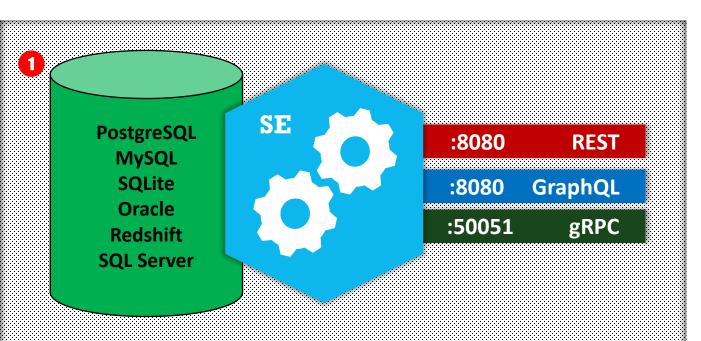

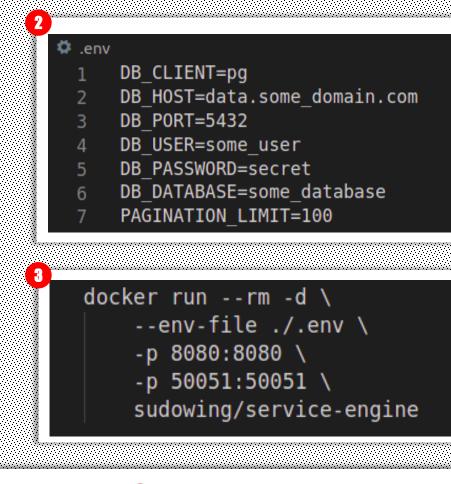

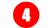

#### **## Key REST Endpoints**

Health Check Route http://localhost:8080/healthz

OpenAPI3 Definitions http://localhost:8080/openapi

.proto http://localhost:8080/proto

GraphQL Playground http://localhost:8080/some-app-service/graphql/

## # KEY CONCEPT \

## service call $\rightarrow$ structured query language

http://localhost:8080/sample-app-name/service/\${schema}\_\${table}/

- ? occupation = engineer
- & state.in = NJ|PA
- & handle.like = sudo%
- & **|page** = 5
- & **|limit** = 30
- & **|orderBy** = handle,name\_last:desc
- & **|fields** = id,handle,email,name\_first
- & seperator = |

| select |                                                                  |
|--------|------------------------------------------------------------------|
|        | id                                                               |
|        | , handle                                                         |
|        | , email                                                          |
|        | , name_first                                                     |
| from   |                                                                  |
|        | <pre>public.some_table REST call made to /public_some_tabl</pre> |
| where  |                                                                  |
|        | occupation = 'engineer'                                          |
|        | and                                                              |
|        | state in ('NJ', 'PA')                                            |
|        | and                                                              |
|        | handle like 'sudo%'                                              |
| order  | by                                                               |
|        | handle                                                           |
|        | , name_last desc                                                 |
| limit  | 30                                                               |

### **3** ## REST API Endpoint Patterns

| action | method | endpoint pattern                                      | note                     |
|--------|--------|-------------------------------------------------------|--------------------------|
| CREATE | POST   | /service/:resource                                    | 1 or many                |
| READ   | GET    | /service/:resource/record?field_a=alpha&field_b=bravo | if resource is keyed     |
| UPDATE | PUT    | /service/:resource/record?field_a=alpha&field_b=bravo | if resource is keyed     |
| DELETE | DELETE | /service/:resource/record?field_a=alpha&field_b=bravo | if resource is keyed     |
| READ   | GET    | /service/:resource                                    | many supported operators |

## ## REST API Headers

| req header key | req header value | resp header key | resp header value description                   |
|----------------|------------------|-----------------|-------------------------------------------------|
|                |                  | x-request-id    | UUID assigned to request for injection into log |
| x-get-sql      | truthy           | x-sql           | SQL built by service                            |
| x-get-count    | truthy           | x-count         | unpaginated count for submitted query           |

#### ## SQL Operators

| field. operator    | sql operator                                      | multiple seperated args | # of args |
|--------------------|---------------------------------------------------|-------------------------|-----------|
| field              | = (default)                                       | false                   |           |
| field. equal       | =                                                 | false                   |           |
| field. gt          | >                                                 | false                   |           |
| field. gte         | >=                                                | false                   |           |
| field. lt          | <                                                 | false                   |           |
| field. lte         | <=                                                | false                   |           |
| field. not         | <>                                                | false                   |           |
| field. like        | like                                              | false                   |           |
| field. null        | is null                                           | false                   |           |
| field. not_null    | is not null                                       | false                   |           |
| field. in          | in (values)                                       | true                    |           |
| field. not_in      | not in (values)                                   | true                    |           |
| field. range       | between x and y                                   | true                    | 2         |
| field. not_range   | not between $\ensuremath{x}$ and $\ensuremath{y}$ | true                    | 2         |
| field. geo_bbox    | geo_bbox                                          | true                    | 4         |
| field.geo_radius   | geo_radius                                        | true                    | 3         |
| field. geo_polygon | geo_polygon                                       | false                   |           |

## **6** ## Additional Query Context

| key       | description                                                     |  |  |
|-----------|-----------------------------------------------------------------|--|--|
| page      | Pagination Page                                                 |  |  |
| limit     | Pagination Limit                                                |  |  |
| fields    | Fields to return from the SQL query                             |  |  |
| orderBy   | Fields to order results by. (field_a:desc,field_b,field_c:desc) |  |  |
| seperator | Separator used to separate values submitted in request          |  |  |

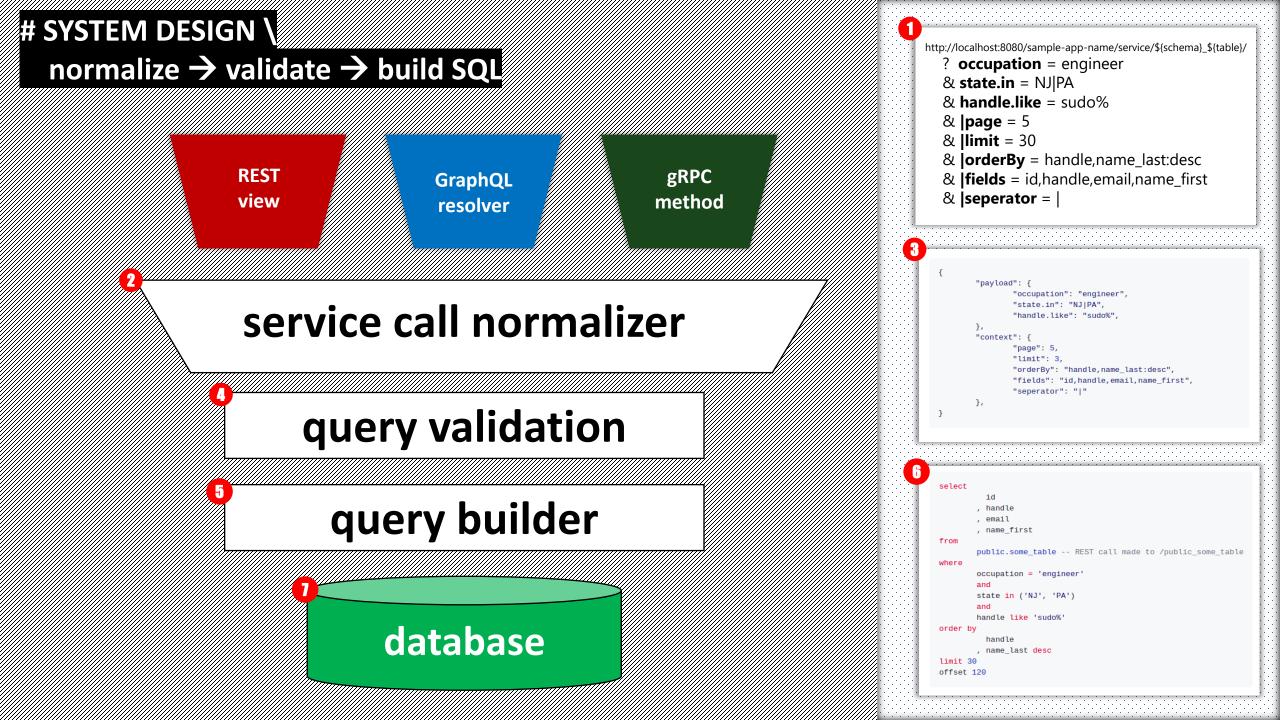

## # DOCUMENTATION \

## video feature overviews & requirements

### **1** ## Feature Overview Videos

- Quick Start
- <u>Key REST Endpoints</u>
- Insomnia Import
- <u>CRUD Operations</u>
- <u>SQL Operators</u>
- Query Context
- API Response Metadata
- Debug Mode
- <u>Permissions</u>
- DB Schema Migrations
- GraphQL Playground and Geoqueries
- gRPC Service (CRUD & Geoqueries)
- <u>Complex Resources (subqueries & aggregate queries)</u>
- Middleware & Redactions

## ## Application Considerations

#### ### Unsupported Characters in GraphQL

All DB schema names, resource names and field names must adhere to GraphQL Schema Definition Language (SDL)

#### ### DB Permissions

Migration support is optional -- however if you want to use it you'll need to ensure the service account being used by the app has appropriate permissions to create objects and write records.

#### **###** Returning Fields on CREATE & UPDATE

Not all DBs support returning fields on INSERT & UPDATE statements.

Postgres does and it's the recommended engine for new projects implemented this library.

For example, MySQL & Sqlite3 return 201s with no-body in REST and other payloads in GraphQL & gRPC.

# # CLOSING NOTES \ feedback, closing thought & contact info

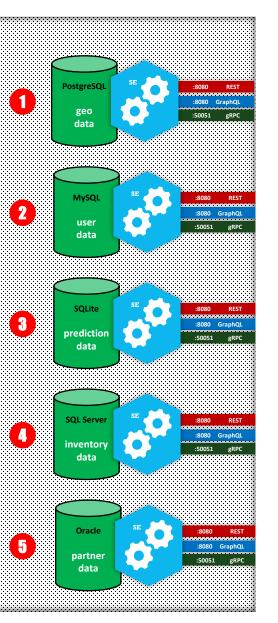

## ## Project Feedback

Feedback and Recommendations are best received as <u>Pull-Requests</u> & <u>GitHub Issues</u>.

## **## Closing Thought**

I hope this project is useful to you and your team. If you find it valuable, please send me a note!

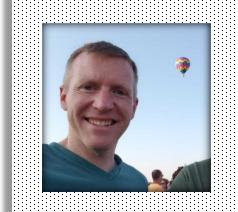

Joe Wingard github <u>@sudowing</u> keybase <u>@sudowing</u> linkedIn <u>@joewingard</u>

| api.domain.com                                                              |  |
|-----------------------------------------------------------------------------|--|
| /v1/geography<br>/v1/user<br>/v2/prediction<br>/v1/inventory<br>/v1/partner |  |

6